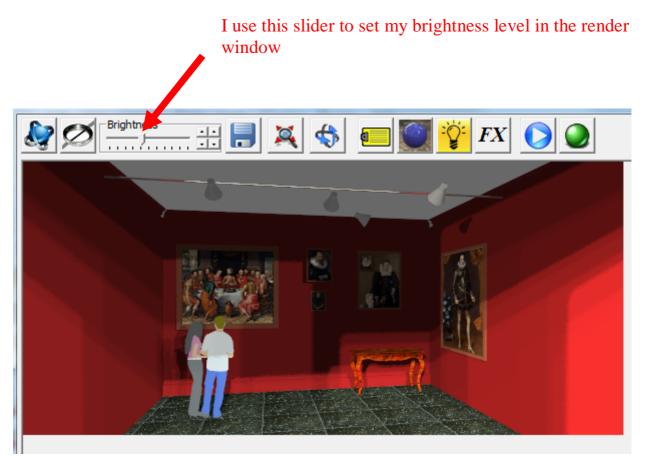

In the more tab in the NXT setup window I clicked LOAD FACTORY DEFAULTS

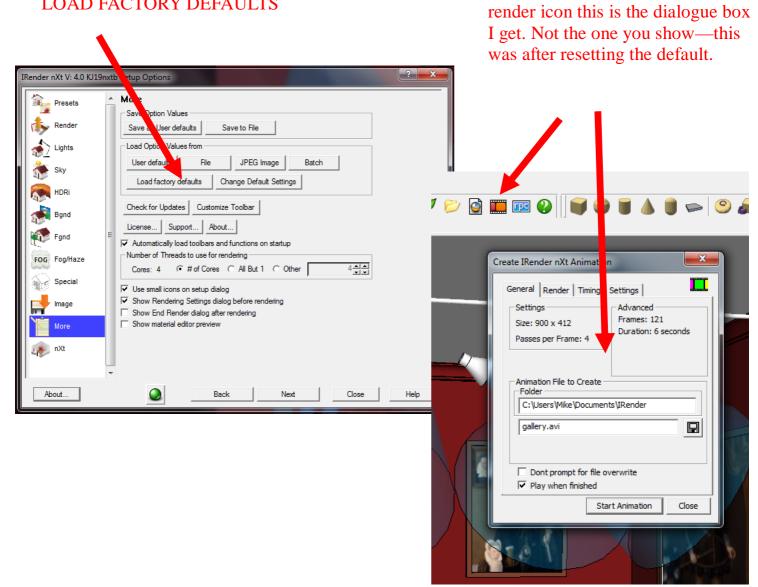

Back in sketchup when I click the